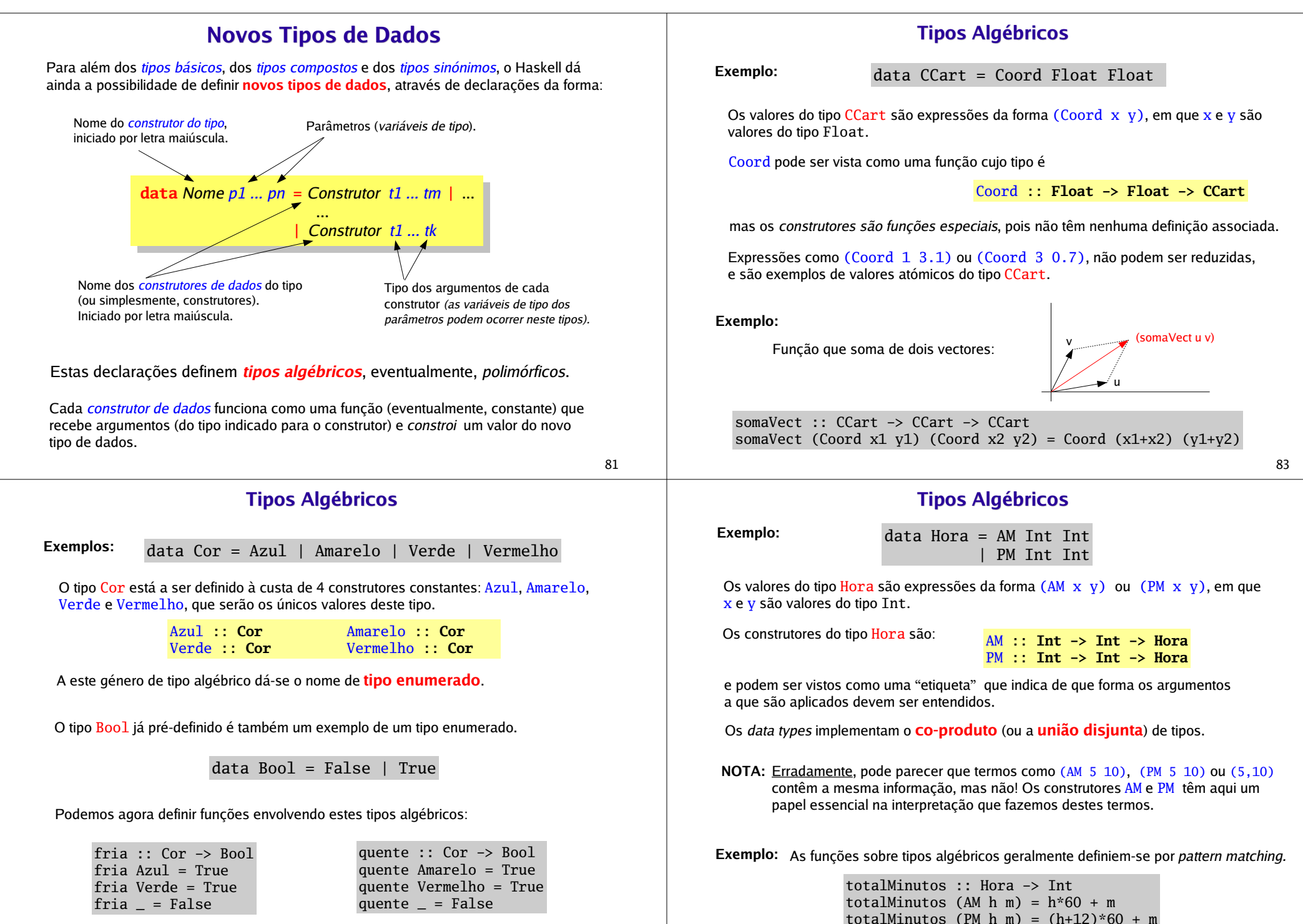

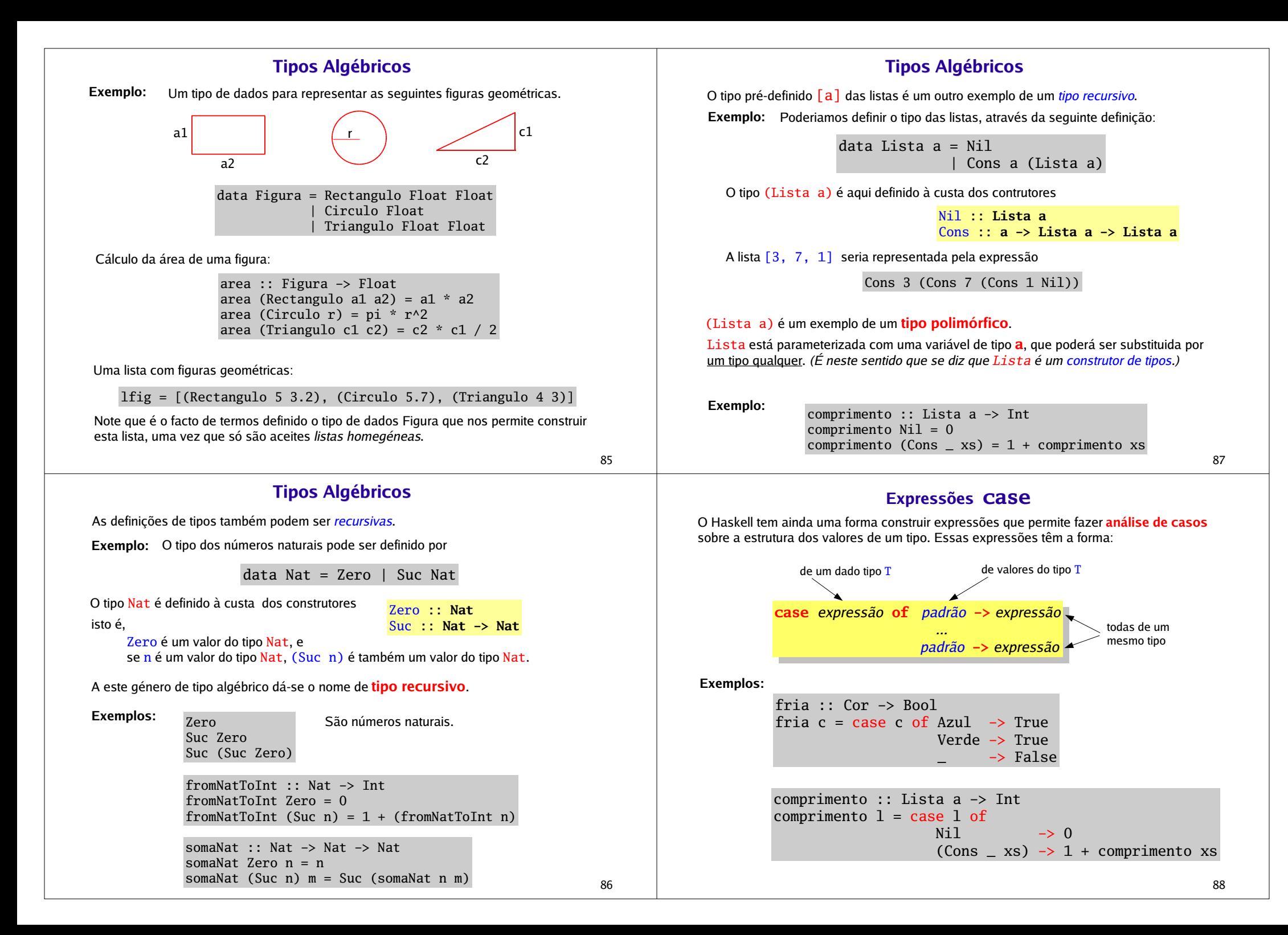

## Expressões case

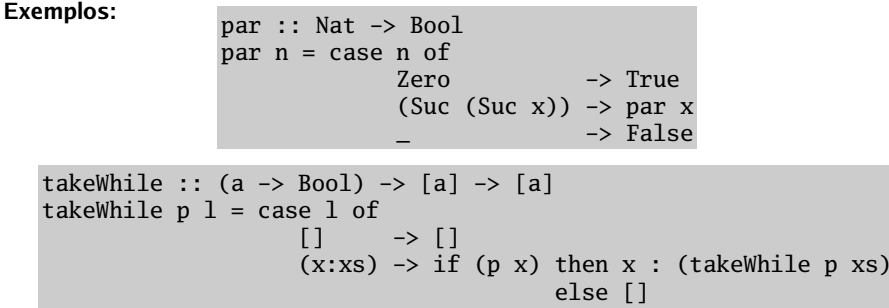

Exercícios:

- Defina duas versões da função <u>impar</u> (com e sem expressões case).
- Defina uma outra versão da função <u>takeWhile</u> utilizando várias equações.

**Nota:**  $\,$  As expressões  $\,$ i $\,$ f-then-e $\,$ lse são equivalentes à análise de casos no tipo Boo $\,$ l .

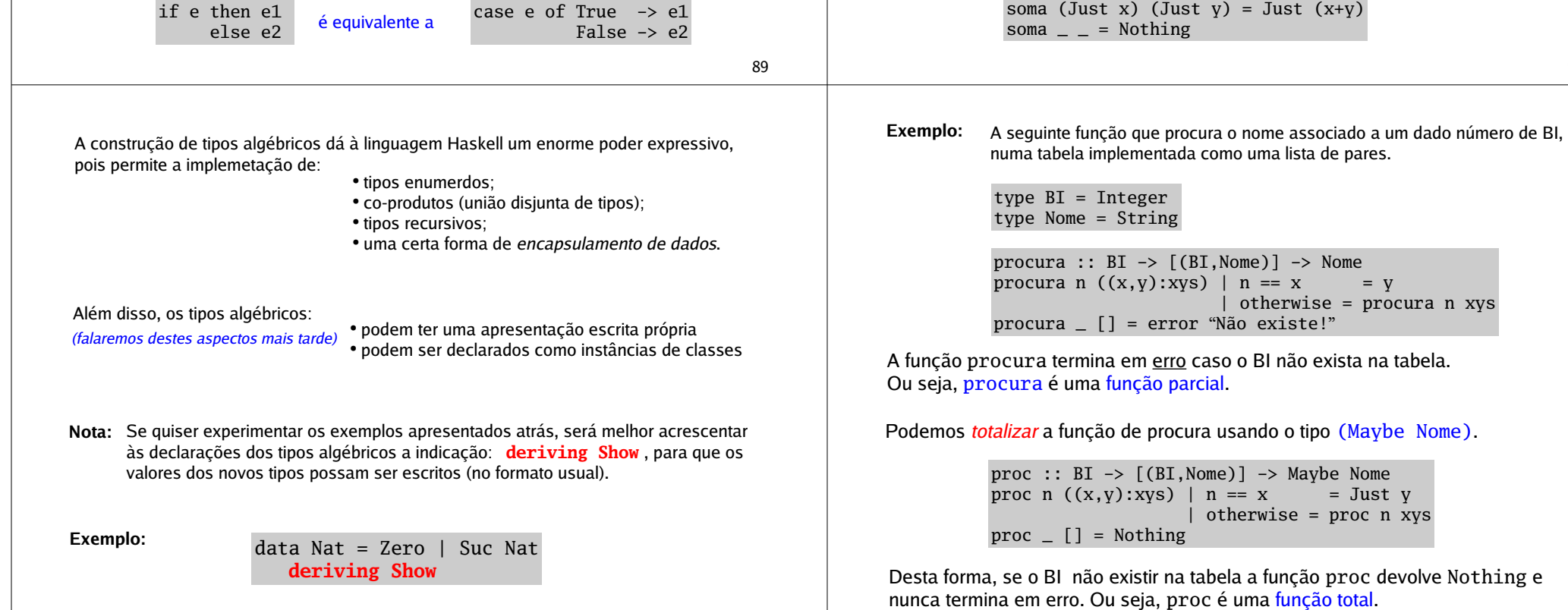

90

# O construtor de tipos Maybe

Um tipo algébrico importante, já pré-definido no Prelude é o tipo polimórfico

data Maybe a = Nothing | Just a

que permite representar a *parcialidade*, podendo ser usado para lidar com situações de excepções e erros.

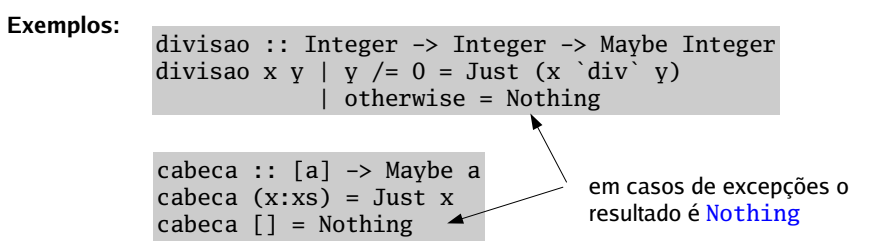

Funções que trabalham sobre um tipo t terão que ser adaptadas para trabalhar com o tipo Maybe t.

Exemplo:

91

92

A função proc só consegue concluir que um dado BI não ocorre na tabela, ao fim de pesquisar toda a lista.

Esta conclusão poderia ser tirada mais cedo, se que a lista estivesse ordenada por BI.

Exemplo: Tendo a garantia de que a lista está ordenada por ordem crescente de BI, podemos definir a função de procura da seguinte forma:

> proc ::  $BI \rightarrow [(BI, None)] \rightarrow Maybe None$ proc n  $((x,y):xys)$  | n < x = proc n xys  $n == x = Just v$  $| n > x =$  Nothing proc  $\Box$   $\Box$  = Nothing

Nos casos de insucesso, esta versão de proc é bastante *mais eficiente* do que a versão do slide anterior.

**Exercício:** Compare o funcionamento das duas versões da função p $\operatorname{roc}$  para o sequinte exemplo:

proc 3  $\lceil$  (bi."xxxxx") | bi <-  $\lceil 1.5..1000 \rceil$  ]

93

# Árvores Binárias

Uma estrutura de dados muito útil para organizar informação são as árvores binárias. O tipo polimórfico das árvores binárias pode definido pelo seguite tipo recursivo:

```
data ArvBin a = Vazia| Nodo a (ArvBin a) (ArvBin a)
```
Ou seja, uma árvore binária: ou é vazia; ou é um nodo com um valor e duas sub-árvores.

(Nodo 4 Vazia (Nodo 8 Vazia Vazia))

Exemplo: A árvore de valores inteiros:

é representada pela expressão

)

de tipo (ArvBin Int).

(Nodo 5 (Nodo 2 Vazia Vazia)

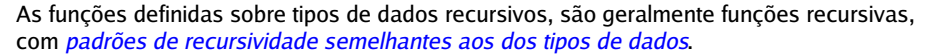

```
Exemplo: _{\text{somal}} :: [Int] -> Int
           somal 1 = 0somal (x:xs) = x + (somal xs)
```
somaA :: ArvBin Int -> Intsoma $A$  Vazia =  $0$ somaA (Nodo x esq dir) =  $x + (somaA + csq) + (somaA + dir)$ 

### **Terminologia**

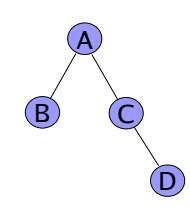

O nodo A é a raiz da árvoreOs nodos B e C são *filhos* (ou *descendentes*) de A O nodo C é *pai* de D

O *caminho (path)* de um nodo é a sequência de nodos da raiz até esse nodo.A altura é o comprimento do caminho mais longo.

95

# Funções sobre árvores binárias

#### Exemplos:

altura :: ArvBin a -> Integer altura Vazia = 0altura (Nodo  $_$  e d) = 1 + max (altura e) (altura d)

mapAB ::  $(a \rightarrow b) \rightarrow ArvBin a \rightarrow ArvBin b$ mapAB f Vazia = Vazia mapAB  $f$  (Nodo  $x \in d$ ) = Nodo ( $f \times$ ) (mapAB  $f \in f$ ) (mapAB  $f \in d$ )

```
unzipAB :: ArvBin (a,b) \rightarrow (ArvBin a, ArvBin b)unzipAB Vazia = (Vazia, Vazia)
unzipAB (Nodo (x,y) e d) = let (e1,e2) = unzipAB e
                                (d1, d2) =unzipAB d
                            in (Nodo x e1 d1, Nodo y e2 d2)
```
Exercício: Defina as funções

```
contaNodos :: ArvBin a -> Integer
```
 $zipAB :: ArvBin a \rightarrow ArvBin b \rightarrow ArvBin (a,b)$ 

8

5

22) (4